Документ под ИНЦОСТЕРСТВО НАУКИ И ВЫСШЕГО ОБРАЗОВАНИЯ РОССИЙСКОЙ ФЕДЕРАЦИИ Дата подписания: 26.**Федералъйъе государс** гвенное автономное образовательное учреждение **высшего образования** 10730ffe6b1ed036b744b6e9d97700b86**f5d4d7<sub>d</sub>eдов</mark>ательский технологический университет «МИСИС»** Информация о владельце: ФИО: Котова Лариса Анатольевна Должность: Директор филиала Уникальный программный ключ:

# **Новотроицкий филиал**

# Аннотация рабочей программы дисциплины

# **Дизайн web-приложений**

Закреплена за подразделением Кафедра математики и естествознания (Новотроицкий филиал)

Направление подготовки 09.03.03 Прикладная информатика

Профиль

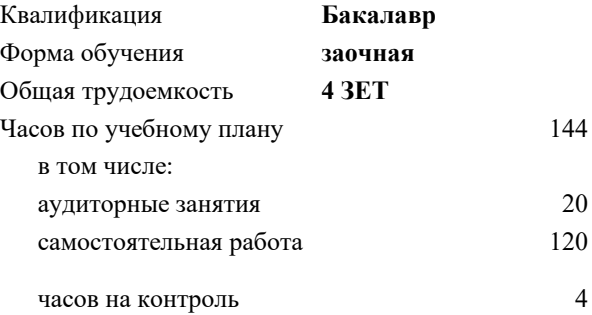

зачет с оценкой 5 Формы контроля на курсах:

#### **Распределение часов дисциплины по курсам**

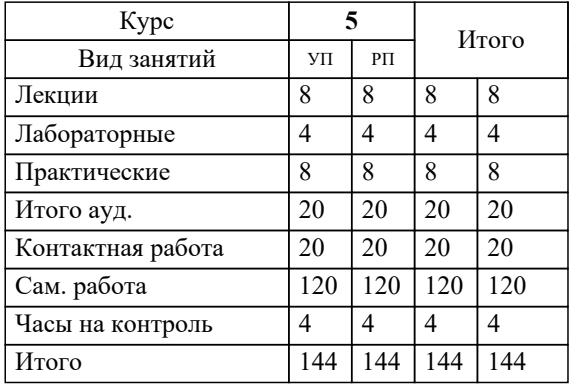

# **1. ЦЕЛИ ОСВОЕНИЯ**

1.1 Изучение HTML и CSS. Изучение и внедрение языка программирования JS. Разработка адаптивного дизайна. Понимание принципов дизайна. Освоение навыка работы с графическими пакетами, навыка разработки прототипов и навыка определение профили пользователя приложения.

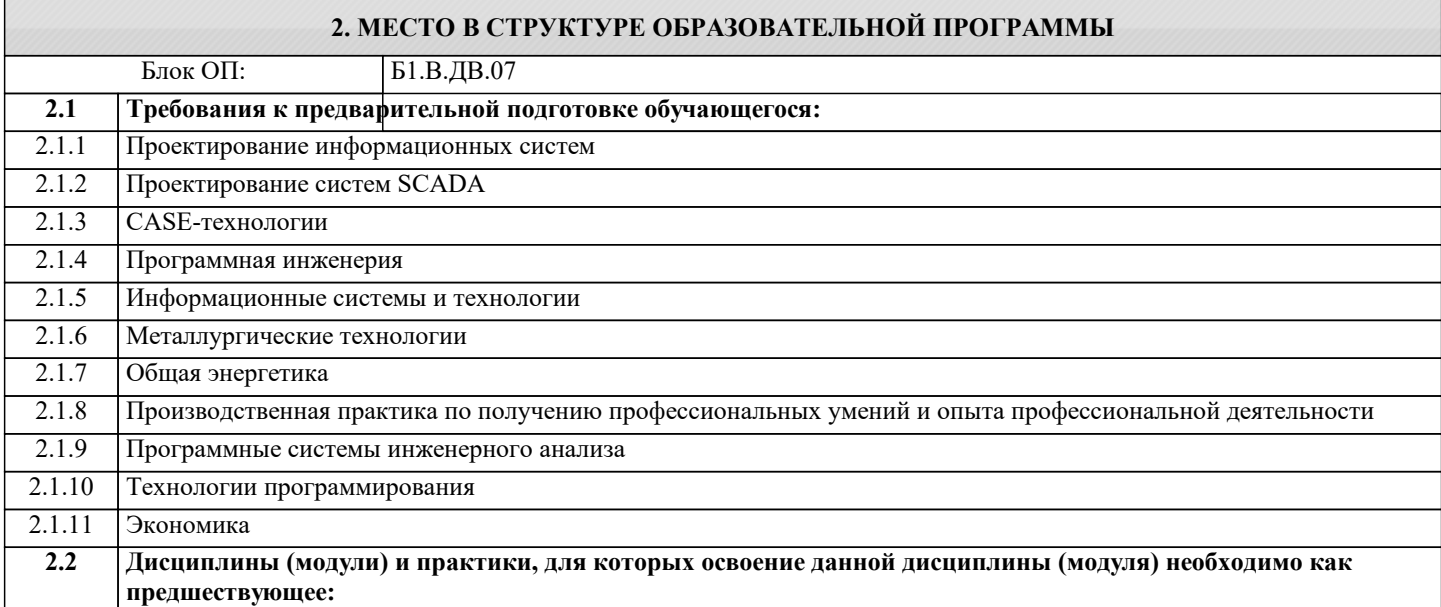

### **3. РЕЗУЛЬТАТЫ ОБУЧЕНИЯ ПО ДИСЦИПЛИНЕ, СООТНЕСЕННЫЕ С ФОРМИРУЕМЫМИ КОМПЕТЕНЦИЯМИ**

**ПК-3: Способен создавать информационную модель, осуществлять подбор инструментальных средств, оценивать их эффективность**

**Знать:**

ПК-3-З1 способы и инструменты создания и редактирования визуальной информации;

**ПК-2: Способен выполнять проектные работы по созданию, модификации (интегрированию программных модулей) и сопровождению ИС, формулировать требования к ИС**

**Знать:**

ПК-2-З1 основы проектирования визуальных объектов и идентификации;

**ПК-3: Способен создавать информационную модель, осуществлять подбор инструментальных средств, оценивать их эффективность**

**Уметь:**

ПК-3-У1 использовать различные инструменты и программное обеспечение для создания визуальных объектов;

**ПК-2: Способен выполнять проектные работы по созданию, модификации (интегрированию программных модулей) и сопровождению ИС, формулировать требования к ИС**

**Уметь:**

ПК-2-У1 создавать эффективных дизайн-концепций;

**ПК-3: Способен создавать информационную модель, осуществлять подбор инструментальных средств, оценивать их эффективность**

**Владеть:**

ПК-3-В1 навыками создания прототипов и макетов дизайн-концепций;

**ПК-2: Способен выполнять проектные работы по созданию, модификации (интегрированию программных модулей) и сопровождению ИС, формулировать требования к ИС**

**Владеть:**

ПК-2-В1 навыками создания прототипов и макетов дизайн-концепций;

E

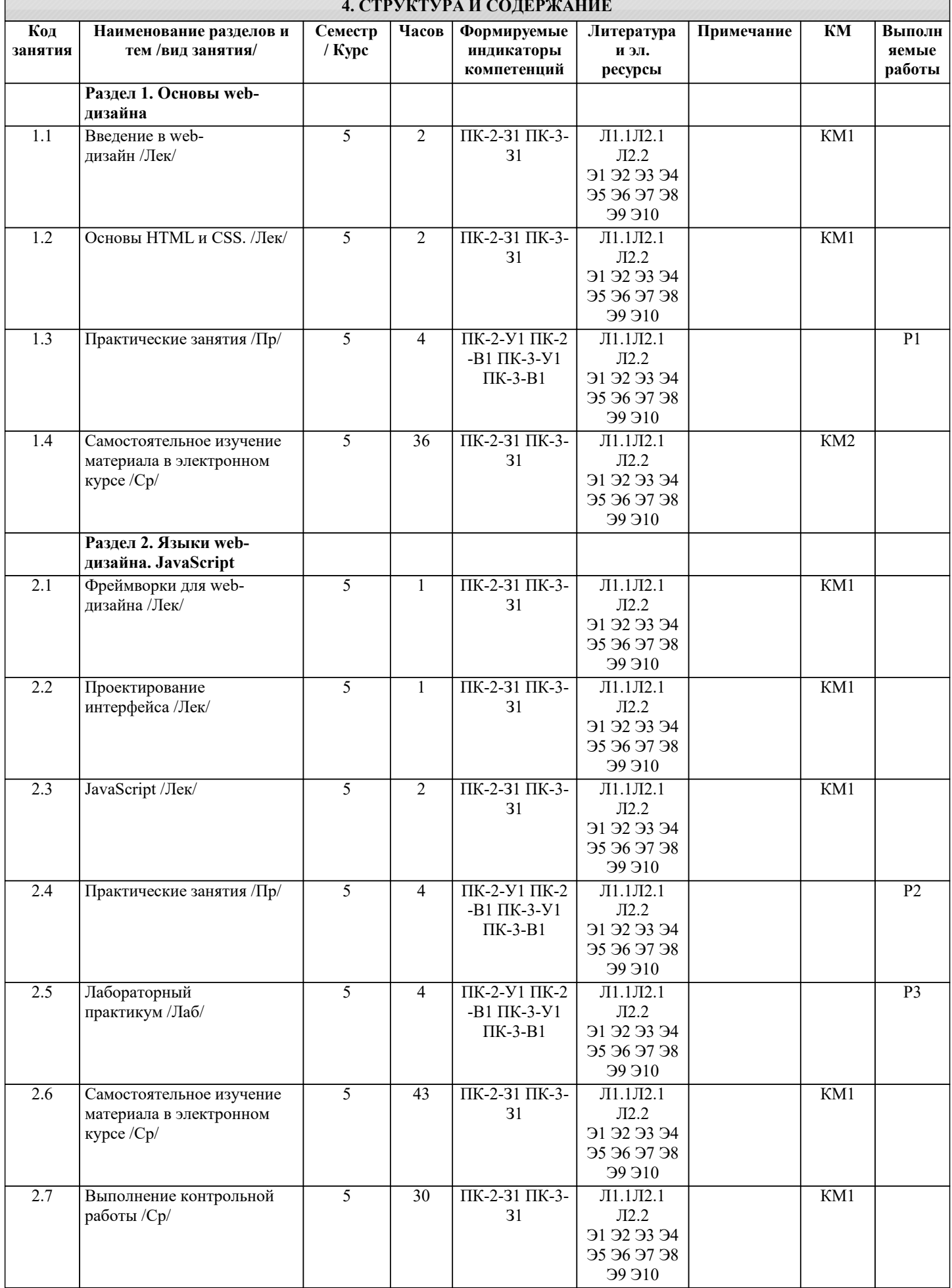